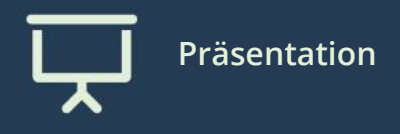

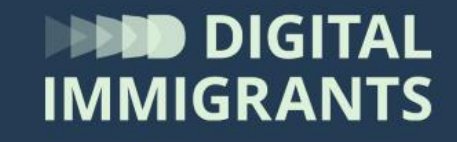

# **Übung: Internet-Verbindungen herstellen**

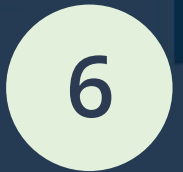

Erwachsene **Technik III: Internetverbindungen** **2. Computer mit dem WLAN-Router verbinden**

Erklär-Video

<https://www.youtube.com/watch?v=ZIjgAwTEMG0>

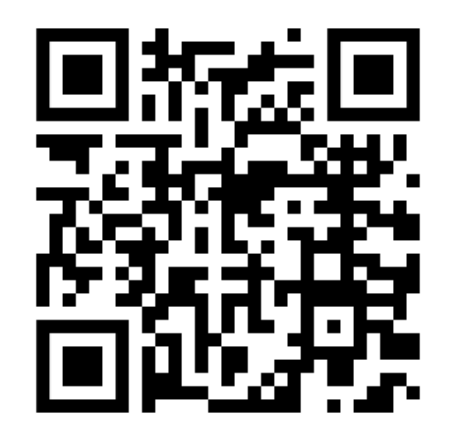

### **2. Computer mit dem WLAN-Router verbinden**

- 1. Wo finde ich die Übersicht der WLAN-Netzwerke?
- 2. Wie ist der Netzwerkname (SSID)?
- 3. Wie ist das Passwort (Netzwerksicherheitsschlüssel)?

### **Auftrag erledigt!**

## Herzlichen Glückwunsch!

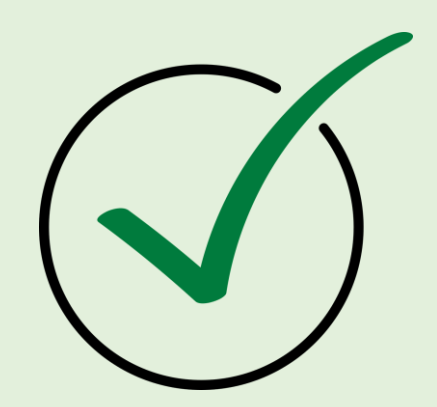

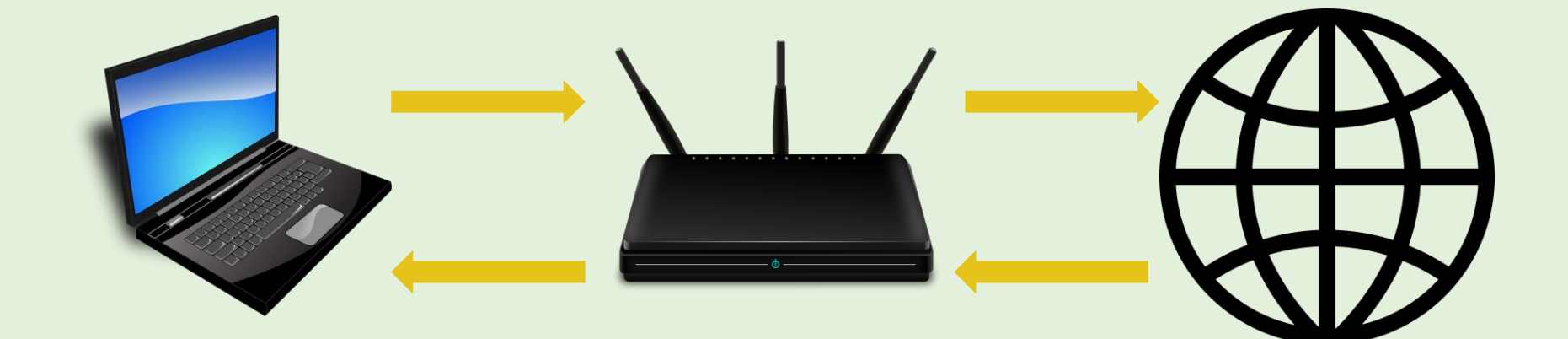

**Übung: Verbindung über Hotspot herstellen**

- 1. Mit dem Smartphone einen Hotspot herstellen.
- 2. Computer oder anderes Smartphone mit dem

Hotspot verbinden.

#### **Übung: Hotspot herstellen**

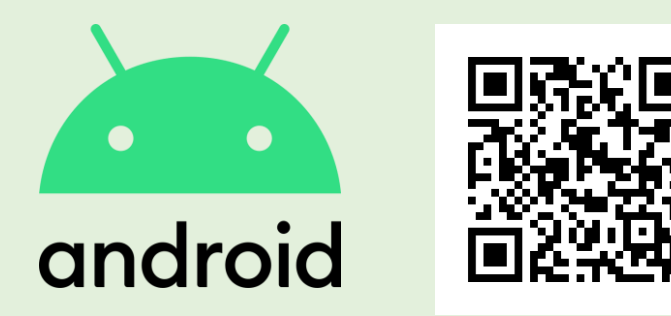

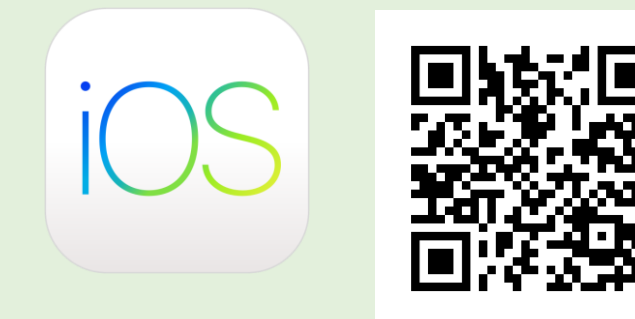

[https://www.youtube.com/watch?v](https://www.youtube.com/watch?v=m8Sga4tqeaY&t=95s) =m8Sga4tqeaY&t=95s (bis 4:39)

[https://www.youtube.com/](https://www.youtube.com/watch?v=wTqXXtKvIfA) watch?v=wTqXXtKvIfA

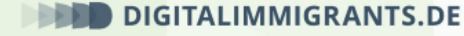

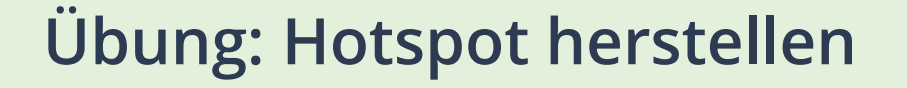

- 1. Einstellungen/ Verbindungen/ Hotspot.
- 2. Hotspot einschalten.
- 3. Name und Passwort ändern.

### **Übung: Verbindung zum Hotspot herstellen**

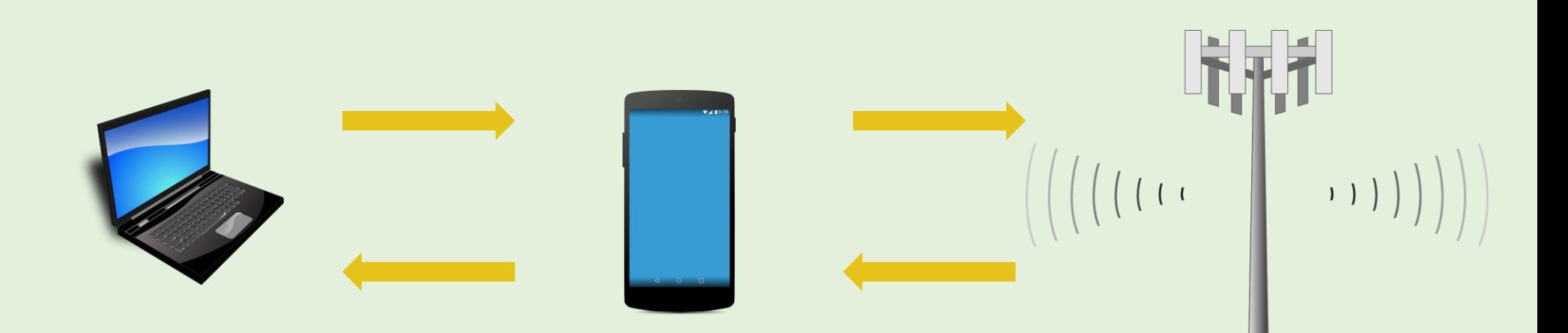

**Übung: Verbindung zum Hotspot herstellen**

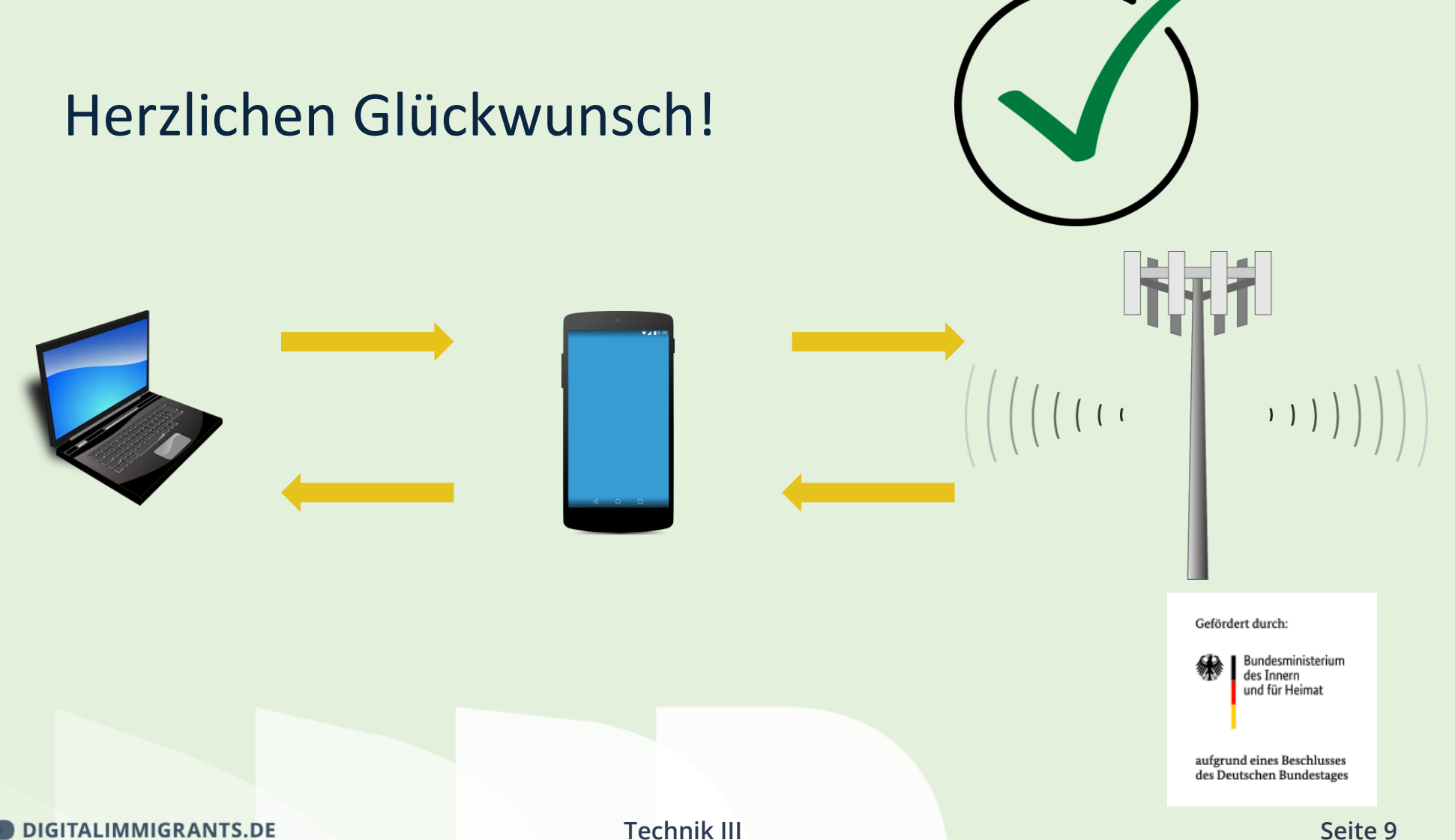